# BaroCRYPT Guide(MySQL/MariaDB)

# Index

<span id="page-0-0"></span>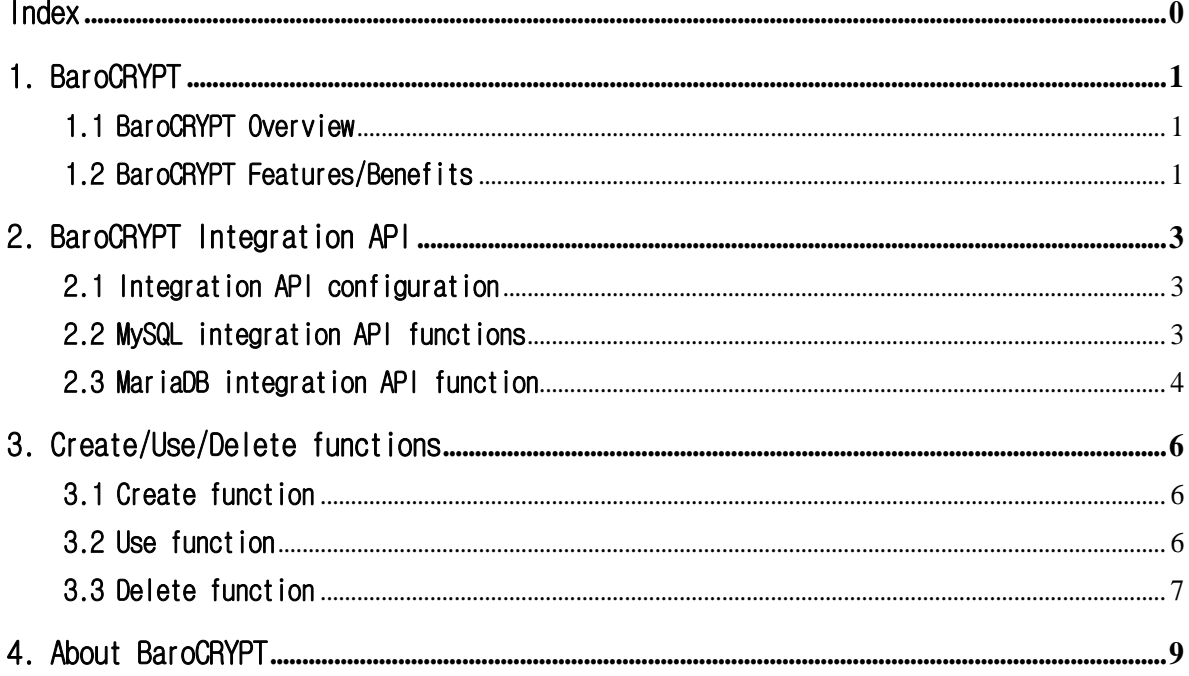

٦

# <span id="page-1-0"></span>1. BaroCRYPT

# <span id="page-1-1"></span>1.1 BaroCRYPT Overview

The **BaroCRYPT** solution is a lightweight and fastest encryption algorithm based on the XXTEA (Extended Extended Tiny Encryption Algorithm), a compact and easy-to-implement block encryption algorithm using the Feistel cipher.

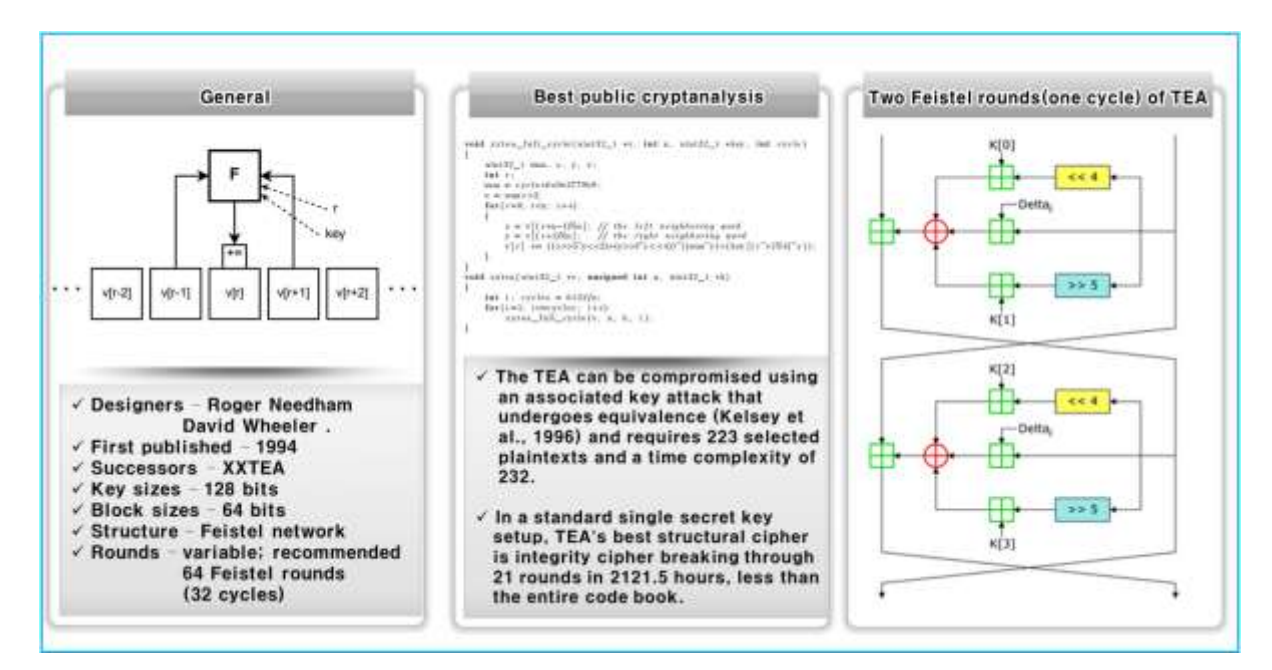

# <span id="page-1-2"></span>1.2 BaroCRYPT Features/Benefits

Based on the XXTEA (aka Corrected Block TEA) encryption algorithm, the **BaroCRYPT** solution is an optimal solution capable of quickly encrypting and decrypting data even under extreme constraints such as legacy hardware systems (embedded) with a minimum amount of usable RAM. Is as follows.

- It is a small and easy-to-implement block encryption algorithm based on the Feistel cipher, which is small in size, fast and easy to implement.
- It is a small-sized algorithm based on the Feistel cipher, and has high encryption strength compared to its size.
- Although the size of the algorithm is small, it is the fastest and safest algorithm in existence.
- Compared to other block encryption algorithms, it is easy to implement, easy to apply to environments with large hardware specification constraints, and freely used.
- It is a block encryption algorithm that encrypts 64 bits (8 bytes) and uses a 128 bit (16 byte) key.
- Corrected Block TEA (XXTEA) is a block cipher algorithm originally designed to correct the weakness of Block TEA
- Provides free customizing and convenience of interlocking development with various application programs. (API integration in Java and C languages)
- TO\_ENCRYPTS (encryption) and TO\_DECRYPTS (decryption) functions are provided for easy use in

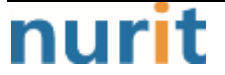

٦

SQL statements.

※ What is a Feistel Cipher?

It is a repetitive block cipher in which the ciphertext is encrypted from the plaintext while repeating the same substitution and substitution. It is a cipher similar to the Data Encryption Standard (DES). The other halves do an exclusive OR (XOR) and then swap each other. Do this process in the same pattern for each permutation, but do not exchange each other in the last permutation. The subkey used during encryption is reversed during decryption.

٦

# <span id="page-3-0"></span>2. BaroCRYPT Integration API

# <span id="page-3-1"></span>2.1 Integration API configuration

Dynamic linking library related to **BaroCRYPT** is used to encrypt and decrypt data.

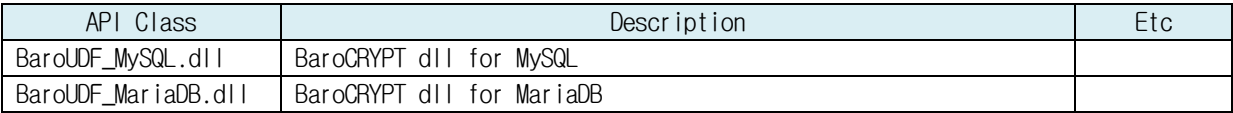

# <span id="page-3-2"></span>2.2 MySQL integration API functions

## 1) libBaroUDF\_MySQL\_info function

- NAME

libBaroUDF\_MySQL\_info

- SYNOPSIS char \* libBaroUDF\_MySQL\_info()
- DESCRIPTION Get information about the currently installed version of lib\_mysqludf\_sys.

```
- RETURN VALUES
```
Returns lib\_mysqludf\_sys version information.

### 2) TO\_ENCRYPTS function

- NAME TO\_ENCRYPTS
- SYNOPSIS void \* TO\_ENCRYPTS(const void \* data)
- DESCRIPTION A function that encrypts data. data: data to encrypt
- RETURN VALUES return encrypted data

### 3) TO\_DECRYPTS function

- NAME TO\_DECRYPTS
- SYNOPSIS

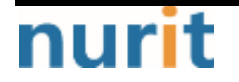

## **BaroCRYPT**

٦

void \* TO\_DECRYPTS(const void \* data)

- DESCRIPTION A function to decrypt data. data: data to decrypt
- RETURN VALUES Return the decrypted data

# <span id="page-4-0"></span>2.3 MariaDB integration API function

### 1) libBaroUDF\_MariaDB\_info function

- NAME libBaroUDF\_MariaDB\_info
- SYNOPSIS char \* libBaroUDF\_ MariaDB\_info()
- DESCRIPTION Get information about the currently installed version of lib\_mysqludf\_sys.
- RETURN VALUES lib\_mysqludf\_sys 버전 정보를 반환

#### 2) TO\_ENCRYPTS 함수

- NAME TO\_ENCRYPTS
- SYNOPSIS void \* TO\_ENCRYPTS(const void \* data)
- DESCRIPTION A function that encrypts data. data: data to encrypt
- RETURN VALUES return encrypted data

#### 3) TO\_DECRYPTS 함수

- $-$  NAME TO\_DECRYPTS
- SYNOPSIS void \* TO\_DECRYPTS(const void \* data)
- DESCRIPTION A function to decrypt data.

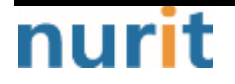

 $-4-$ 

# **BaroCRYPT**

٦

data: data to decrypt

- RETURN VALUES Return the decrypted data

٦

# <span id="page-6-0"></span>3. Create/Use/Delete functions

# <span id="page-6-1"></span>3.1 Create function

MySQL's UDF (User Defined Function) is used when calling an external program written in C or C++ in MySQL or sending data.

It must be written in C or C++, and the operating system must support dynamic loading.

Copy the attached files (BaroUDF\_MySQL.dll, BaroUDF\_MariaDB.dll) to the directory with the following command result in mysql shell.

#### Mysql> SHOW VARIABLES LIKE 'plugin\_dir';

To create the libBaroUDF\_MySQL\_info, libBaroUDF\_MariaDB\_info, TO\_ENCRYPTS, TP\_DECRYPTS functions, execute the following commands in mysql shell.

### 1) For MySQL

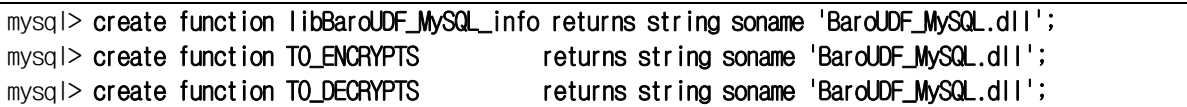

#### 2) For MariaDB

mysql> create function libBaroUDF\_MariaDB\_info returns string soname 'BaroUDF\_MariaDB.dll'; mysql> create function TO\_ENCRYPTS returns string soname 'BaroUDF\_MariaDB.dll'; mysql> create function TO\_DECRYPTS returns string soname 'BaroUDF\_MariaDB.dll';

# <span id="page-6-2"></span>3.2 Use function

To use the libBaroUDF\_MySQL\_info, libBaroUDF\_MariaDB\_info, TO\_ENCRYPTS, and TP\_DECRYPTS functions, execute the following commands in mysql shell.

### 1) For MySQL

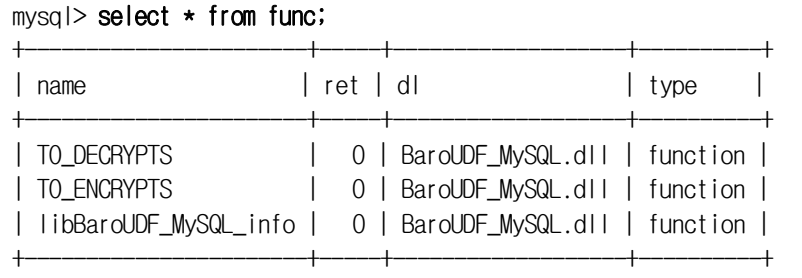

3 rows in set (0.00 sec)

mysql> select TO\_ENCRYPTS('I am Tom');

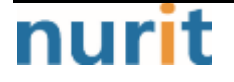

**BaroCRYPT** 

٦

+-------------------------+ | TO\_ENCRYPTS('I am Tom') |

+-------------------------+ | W11HfaAAnMZDKuUe |

+-------------------------+

1 row in set (0.00 sec)

## mysql> select TO\_DECRYPTS('W11HfaAAnMZDKuUe');

+---------------------------------+ | TO\_DECRYPTS('W11HfaAAnMZDKuUe') |

+---------------------------------+ | I am Tom |

+---------------------------------+ 1 row in set (0.00 sec)

2) For MariaDB

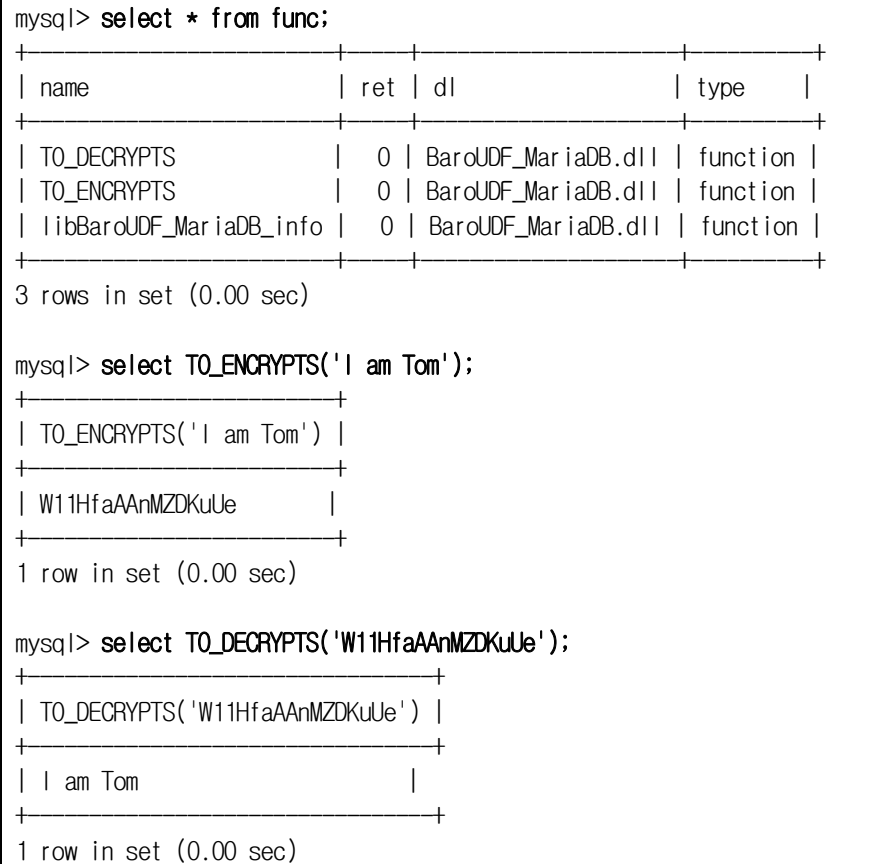

# <span id="page-7-0"></span>3.3 Delete function

To delete the libBaroUDF\_MySQL\_info, libBaroUDF\_MariaDB\_info, TO\_ENCRYPTS, and TP\_DECRYPTS functions, execute the following command in mysql shell.

1) For MySQL

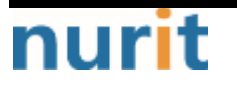

# **BaroCRYPT**

٦

mysql> drop function if exists libBaroUDF\_MySQL\_info; mysql> drop function if exists TO\_ENCRYPTS; mysql> drop function if exists TO\_DECRYPTS;

#### 2) For MariaDB

mysql> drop function if exists libBaroUDF\_MariaDB\_info; mysql> drop function if exists TO\_ENCRYPTS; mysql> drop function if exists TO\_DECRYPTS;

## **BaroCRYPT**

٦

# <span id="page-9-0"></span>4. About BaroCRYPT

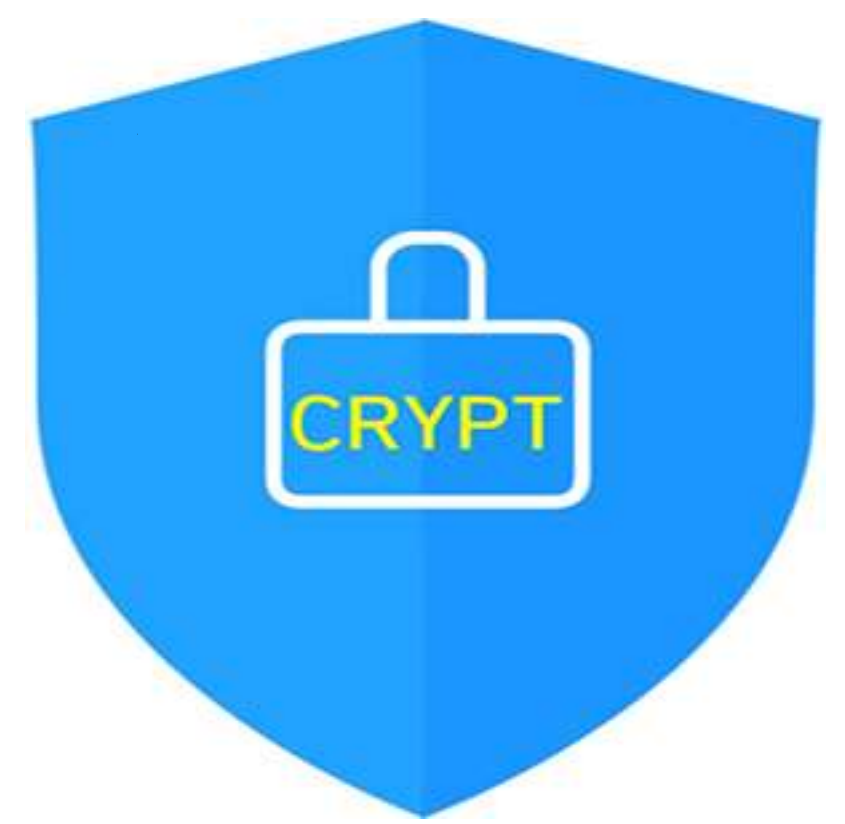

Version  $1.0 - 0$ fficial Release - 2016.12.1 Copyright ⓒ Nurit corp. All rights reserved. http://www.nurit.co.kr

Company: Nurit Co., Ltd. Registration Number: 258-87-00901 CEO: Jongil Lee Tel: +8210-2771-4076(Technical support, sales inquiry) email: mc529@nurit.co.kr Address: #913, 15, Magokjungang 2-ro, Gangseo-gu, Seoul (Magok-dong, Magok Techno Tower 2)

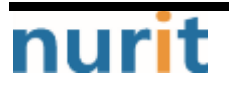